Fundacja Rozwoju<br>Rachunkowości

 $|f\mathbb{R}|$ 

### Kurs: ASYSTENT DS. KSIĘGOWOŚCI (kod zawodu 331301)

Numer usługi 2024/04/10/8058/2119879

1 780,00 PLN brutto 1 780,00 PLN netto 27,81 PLN brutto/h 27,81 PLN netto/h

 zdalna w czasie rzeczywistym Centrum Usługa szkoleniowa Szkoleniowe FRR Sp. z o.o.  $\circ$  64 h 17.05.2024 do 16.07.2024 \*\*\*\*\*

# Informacje podstawowe

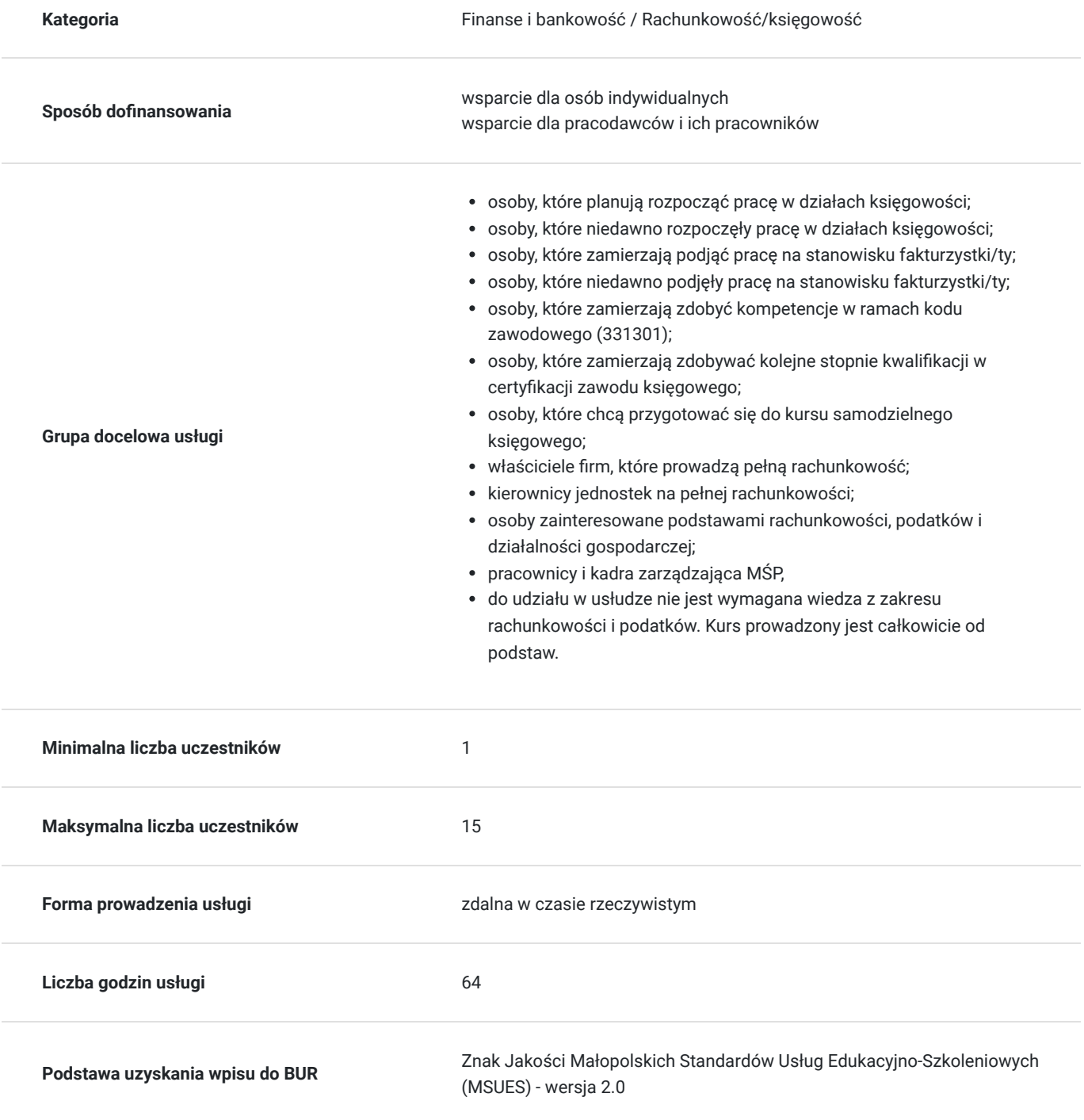

# Cel

### **Cel edukacyjny**

Celem usługi: "Asystent ds. Księgowości" jest przygotowanie uczestnika kursu do samodzielnego wykonywania podstawowych czynności księgowych wspomagających pracę wykwalifikowanego księgowego zgodnie z przepisami prawa rachunkowego i podatkowego.

### **Efekty uczenia się oraz kryteria weryfikacji ich osiągnięcia i Metody walidacji**

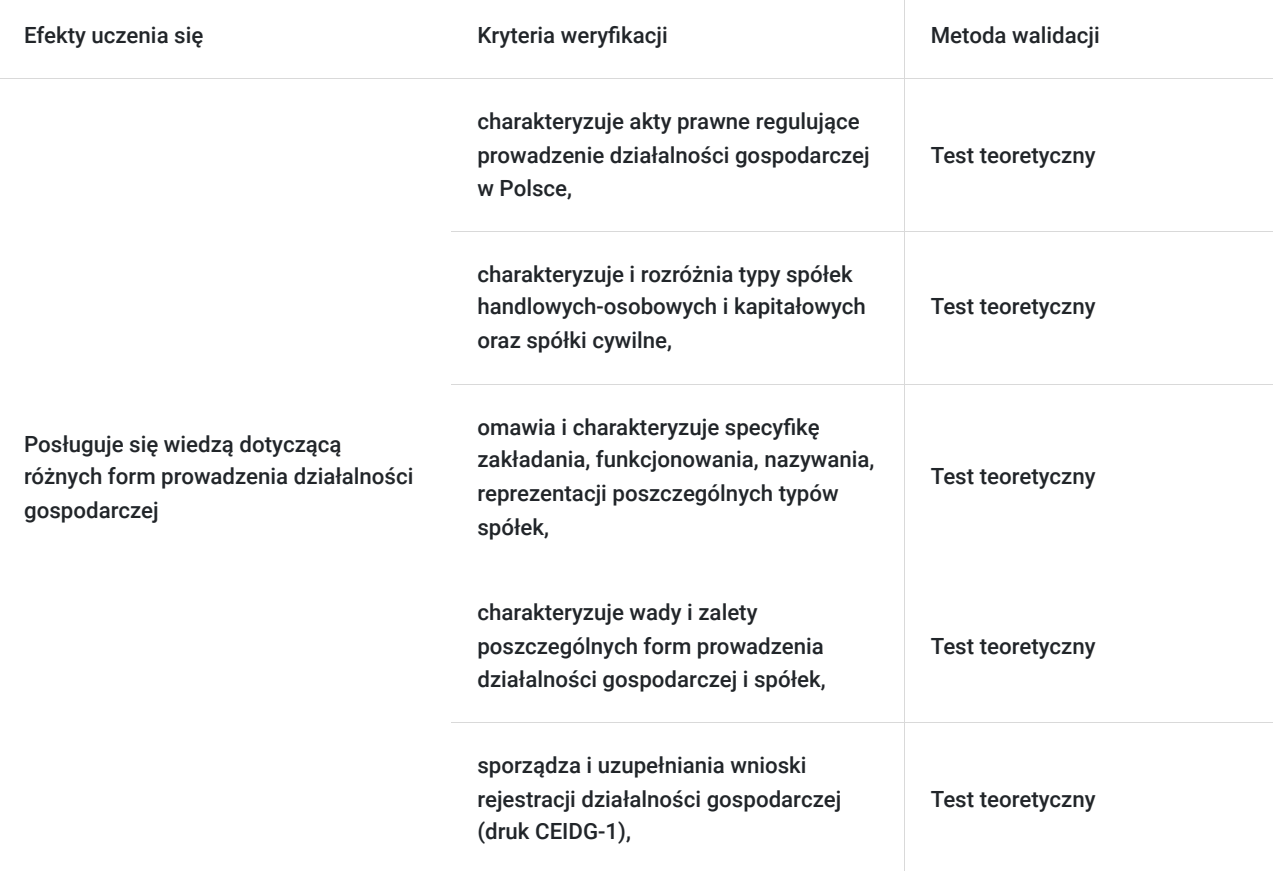

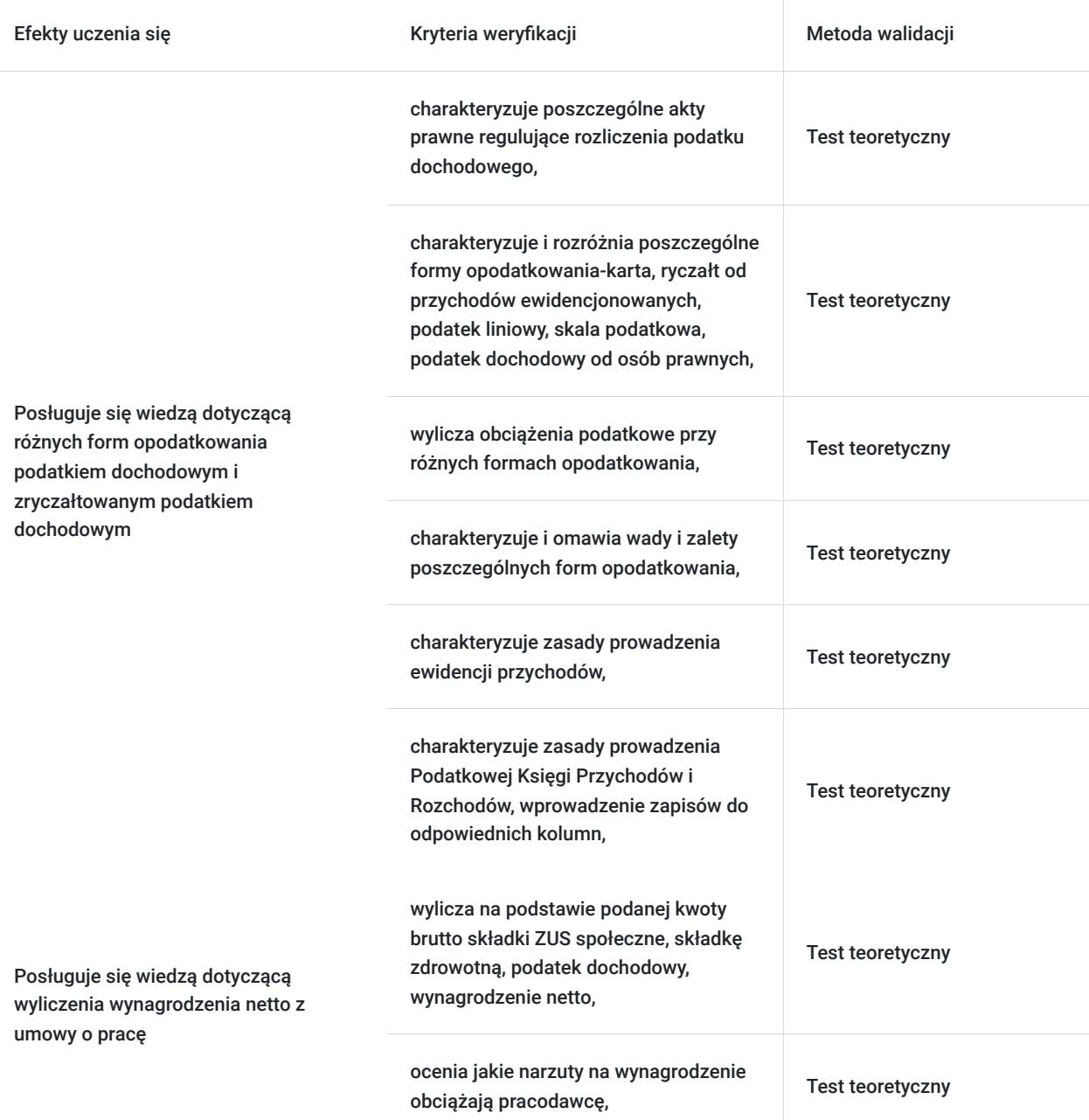

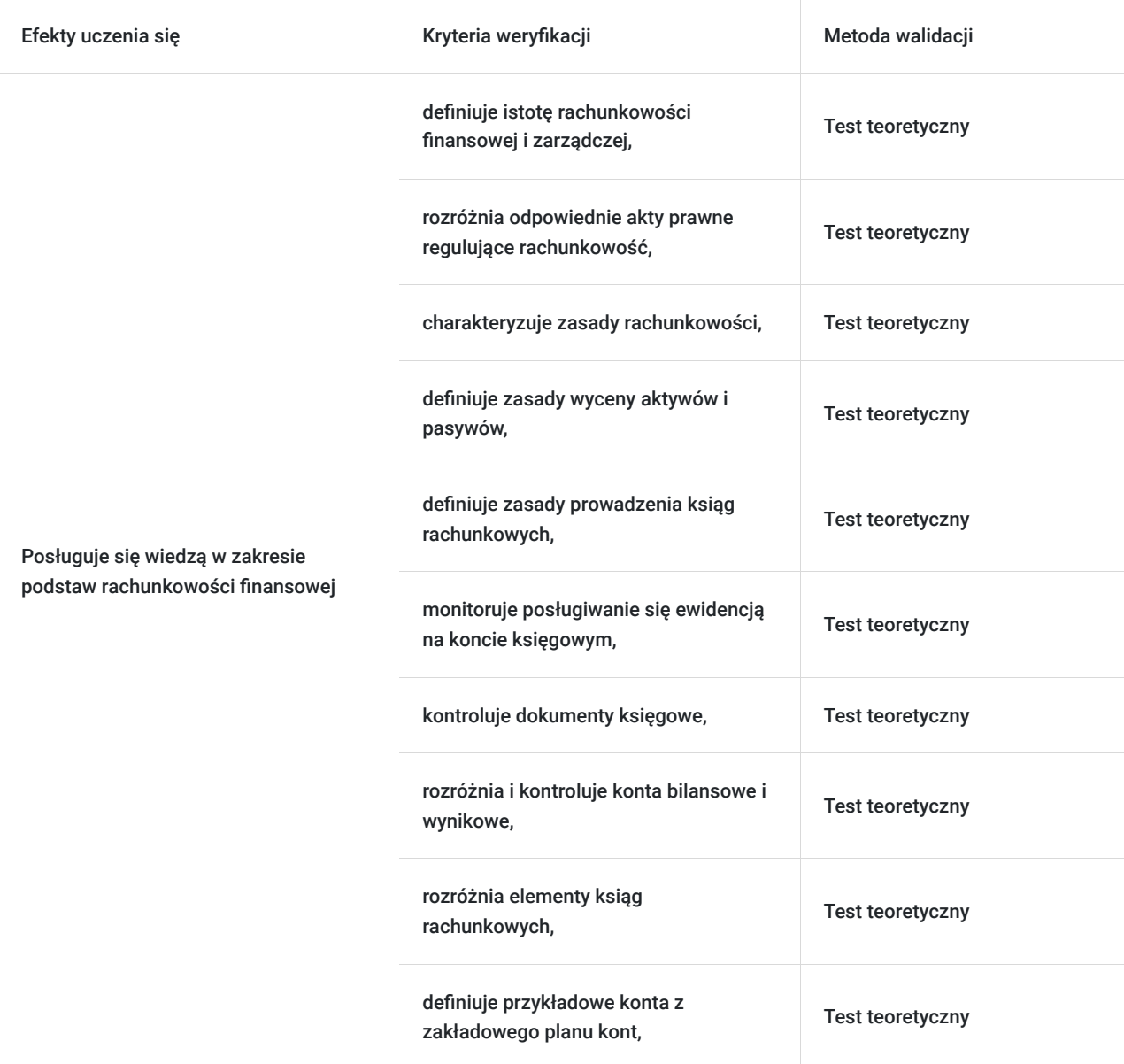

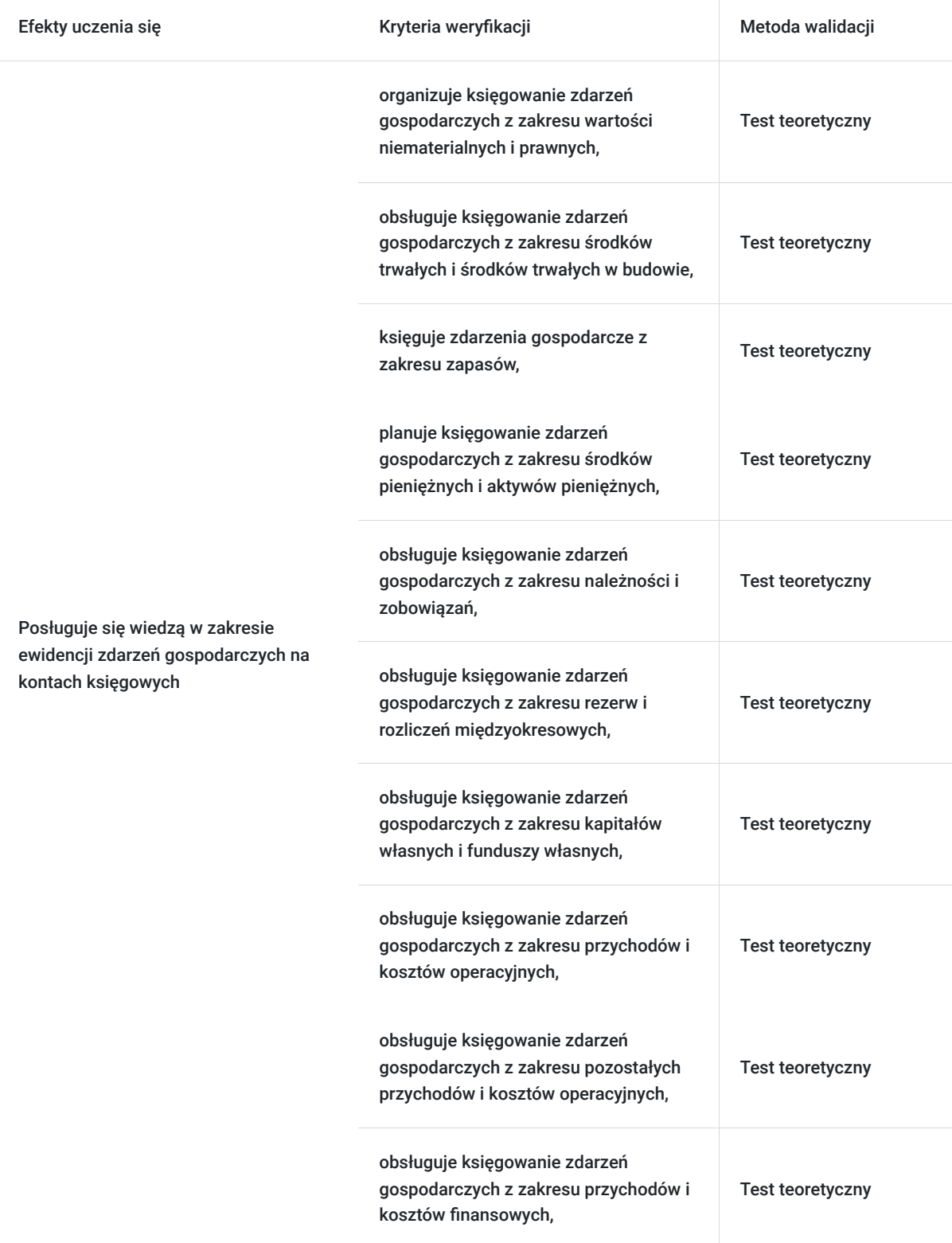

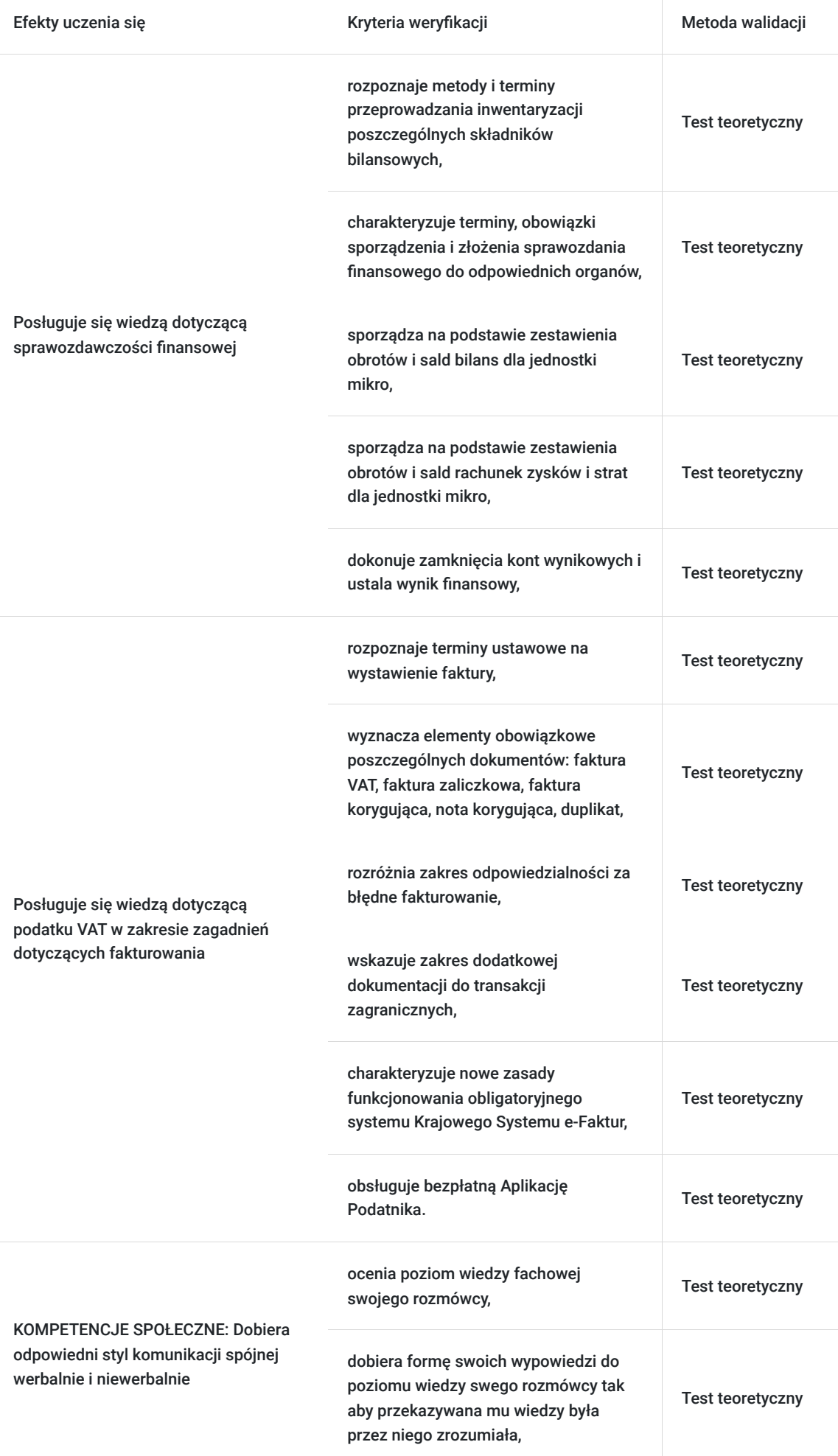

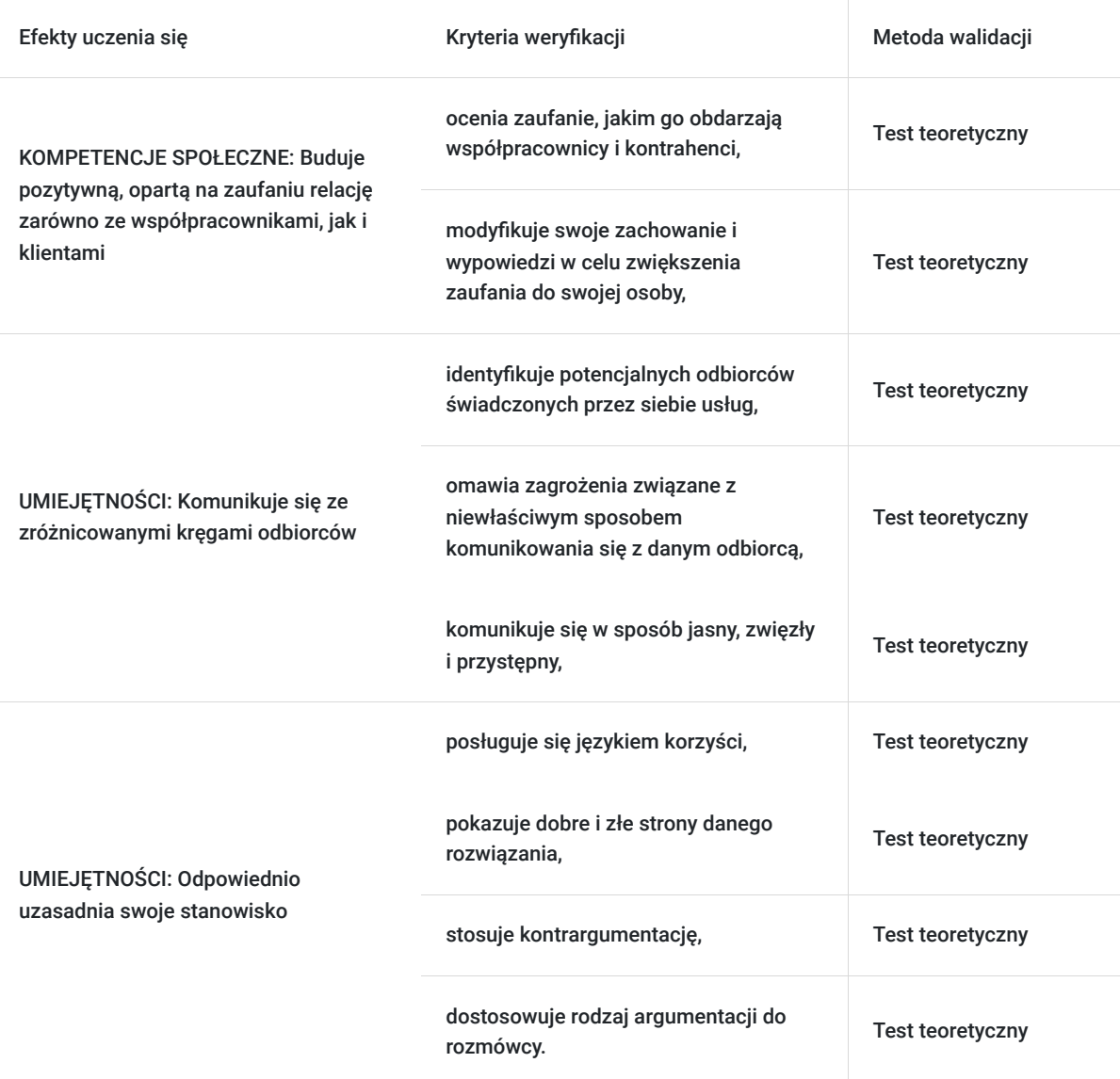

# Kwalifikacje

### **Kompetencje**

Usługa prowadzi do nabycia kompetencji.

### **Warunki uznania kompetencji**

Pytanie 1. Czy dokument potwierdzający uzyskanie kompetencji zawiera opis efektów uczenia się?

Tak, dokument potwierdzający uzyskanie kompetencji (certyfikat) zawiera suplement z opisem efektów uczenia się.

### Pytanie 2. Czy dokument potwierdza, że walidacja została przeprowadzona w oparciu o zdefiniowane w efektach uczenia się kryteria ich weryfikacji?

Tak, suplement potwierdza, że walidacja została przeprowadzona o zdefiniowane w efektach uczenia się kryteria ich weryfikacji.

Pytanie 3. Czy dokument potwierdza zastosowanie rozwiązań zapewniających rozdzielenie procesów kształcenia i szkolenia od walidacji?

Tak, suplement potwierdza rozdzielenie procesów kształcenia i szkolenia od walidacji, którą stanowi test przygotowany przez zewnętrznego eksperta.

# Program

**Liczba godzin usługi**: 64 godzin dydaktycznych.

#### **A1 – Podstawy działalności gospodarczej, podatku dochodowego oraz prawa pracy**

- 1. Podstawowe zasady prowadzenia działalności gospodarczej w Polsce
- 2. Uproszczenia w zakładaniu działalności gospodarczej
- 3. Formy działalności gospodarczej
- 4. System podatkowy w Polsce
- 5. Istota podatku dochodowego
- 6. Karta podatkowa, ryczałt, książka przychodów i rozchodów
- 7. Umowy cywilnoprawne
- 8. Definicja stosunku pracy
- 9. Podstawowe obowiązki związane z zatrudnieniem pracownika
- 10. Dokumentacja pracownicza, w tym akta osobowe pracownika
- 11. Podstawowe obowiązki związane z ustaniem stosunku pracy
- 12. Podstawy naliczania składek ZUS
- 13. Podstawy praktyczne sporządzania listy płacy

#### **A2 – Podstawowe zagadnienia z rachunkowości**

- 1. Rachunkowość jako element systemu informacyjnego przedsiębiorstwa
- 2. Istota i struktura rachunkowości
- 3. Funkcje systemu rachunkowości
- 4. Podstawowe pojęcia w rachunkowości
- 5. Nadrzędne zasady w rachunkowości
- 6. Ceny stosowane do wyceny aktywów i pasywów
- 7. Zakres ksiąg rachunkowych
- 8. Zasady prowadzenia ksiąg rachunkowych
- 9. Dowody księgowe
- 10. Przechowywanie dokumentacji księgowej
- 11. Zasady funkcjonowania konta księgowego
- 12. Operacje gospodarcze bilansowe i wynikowe
- 13. Przykłady praktyczne operacji gospodarczych

#### **A3 – Aktywa trwałe i obrotowe jednostki**

- 1. Aktywa w firmie
- 2. Wartości niematerialne i prawne
- 3. Rzeczowe aktywa trwałe
- 4. Należności długoterminowe
- 5. Inwestycje długoterminowe
- 6. Długoterminowe rozliczenia międzyokresowe
- 7. Zapasy
- 8. Należności krótkoterminowe
- 9. Inwestycje krótkoterminowe
- 10. Krótkoterminowe rozliczenia międzyokresowe
- 11. Należne wpłaty na kapitał (fundusz) podstawowy
- 12. Udziały (akcje) własne
- 13. Przykłady praktyczne

#### **A4 – Pasywa, przychody i koszty jednostki**

- 1. Pojęcie pasywów
- 2. Kapitał (fundusz) podstawowy
- 3. Pozostałe kapitały w jednostce
- 4. Zysk (strata) netto roku bieżącego i lat ubiegłych
- 5. Rezerwy na zobowiązania
- 6. Zobowiązania długo i krótkoterminowe
- 7. Rozliczenia międzyokresowe
- 8. Pojęcie przychodów i kosztów
- 9. Przychody i koszty działalności operacyjnej
- 10. Przychody i koszty pozostałej działalności operacyjnej
- 11. Przychody i koszty działalności finansowej
- 12. Podatek dochodowy
- 13. Przykłady praktyczne

#### **A5 – Warsztaty praktyczne**

- 1. Ewidencja zdarzeń gospodarczych z zakresu wartości niematerialnych i prawnych
- 2. Ewidencja zdarzeń gospodarczych z zakresu środków trwałych i środków trwałych w budowie
- 3. Ewidencja zdarzeń gospodarczych z zakresu zapasów
- 4. Ewidencja zdarzeń gospodarczych z zakresu inwestycji
- 5. Ewidencja zdarzeń gospodarczych z zakresu środków pieniężnych i aktywów pieniężnych
- 6. Ewidencja zdarzeń gospodarczych z zakresu należności i zobowiązań
- 7. Ewidencja zdarzeń gospodarczych z zakresu rezerw i rozliczeń międzyokresowych
- 8. Ewidencja zdarzeń gospodarczych z zakresu kapitałów własnych i funduszy własnych
- 9. Ewidencja zdarzeń gospodarczych z zakresu przychodów i kosztów operacyjnych
- 10. Ewidencja zdarzeń gospodarczych z zakresu pozostałych przychodów i kosztów operacyjnych
- 11. Ewidencja zdarzeń gospodarczych z zakresu przychodów i kosztów finansowych
- 12. Ewidencja zdarzeń gospodarczych wyrażonych w walutach obcych
- 13. Przykłady praktyczne samodzielne

#### **A6 – Sprawozdanie finansowe z warsztatami praktycznymi**

- 1. Operacje gospodarcze na przełomie lat obrotowych
- 2. Inwentaryzacja aktywów i pasywów
- 3. Wycena aktywów i pasywów na dzień bilansowy
- 4. Ogólne zasady sporządzania bilansu
- 5. Ogólne zasady sporządzania rachunku zysków i strat
- 6. Ogólne zasady sporządzania informacji dodatkowej
- 7. Czynności kończące prace bilansowe
- 8. Sporządzenie bilansu jednostki mikro
- 9. Sporządzenie rachunku zysków i strat jednostki mikro
- 10. Sporządzenie bilansu jednostki małej
- 11. Sporządzenie rachunku zysków i strat jednostki małej
- 12. Sporządzenie informacji dodatkowej jednostki małej i jednostki mikro
- 13. Przykłady praktyczne samodzielne

#### **A7 – Leksykon fakturowania, podstawy podatku VAT**

- 1. Istota podatku VAT
- 2. Podstawy prawne wystawiania faktur
- 3. Faktura jako podstawowe narzędzie rozliczania podatku VAT
- 4. Ogólne zasady wystawiania faktur i fakturowania zaliczek
- 5. Zasady korygowania danych na fakturach
- 6. Podstępowanie podatnika w przypadku zagubienia lub zniszczenia faktury
- 7. Wystawianie faktur elektronicznych i faktur pro-forma
- 8. Konsekwencie wystawienia błędnej faktury
- 9. Mechanizm podzielonej płatności
- 10. Odwrotne obciążenie w transakcjach krajowych
- 11. Istota transakcji zagranicznych
- 12. Zasady archiwizacji i przechowywania faktur
- 13. Przykłady praktyczne fakturowania

#### **A8 – Program Symfonia Handel**

- 1. Zakładanie firmy
- 2. Ustawienie najważniejszych parametrów programu
- 3. Nadawanie uprawnień poszczególnym użytkownikom
- 4. Definiowanie poszczególnych typów dokumentów
- 5. Definiowanie rejestrów VAT
- 6. Tworzenie baz danych kontrahentów
- 7. Wystawianie dokumentów zakupu i sprzedaży ich korekt
- 8. Wystawianie dokumentów płatniczych
- 9. Wprowadzanie rozliczeń kasowych i bankowych
- 10. Wprowadzanie dokumentów magazynowych i ich korekt
- 11. Wystawianie dokumentów walutowych i ich korekt
- 12. Tworzenie kontraktów dla faktur zaliczkowych
- 13. Przykłady praktyczne samodzielne.

#### **A.9 WALIDACJA**

Szkolenie jest realizowane w godzinach dydaktycznych. Każdego dnia w czas szkolenia są wliczone dwie przerwy 15 minutowe oraz jedna przerwa lunchowa trwająca 45 minut.W ostatnim dniu zostanie przeprowadzona walidacja nabytych efektów uczenia się (test teoretyczny przeprowadzony za pomocą narzędzi cyfrowych) trwająca 2 godziny dydaktyczne. Wyniki testów cyfrowych generowane są automatycznie przez system, od razu po zakończeniu walidacji.

Wymagany poziom obecności na zajęciach 80-100% (w zależności od wymagań operatora).

Do udziału w usłudze nie jest wymagana wiedza z zakresu rachunkowości i podatków. Kurs prowadzony jest całkowicie od podstaw.

## Harmonogram

Liczba przedmiotów/zajęć: 41

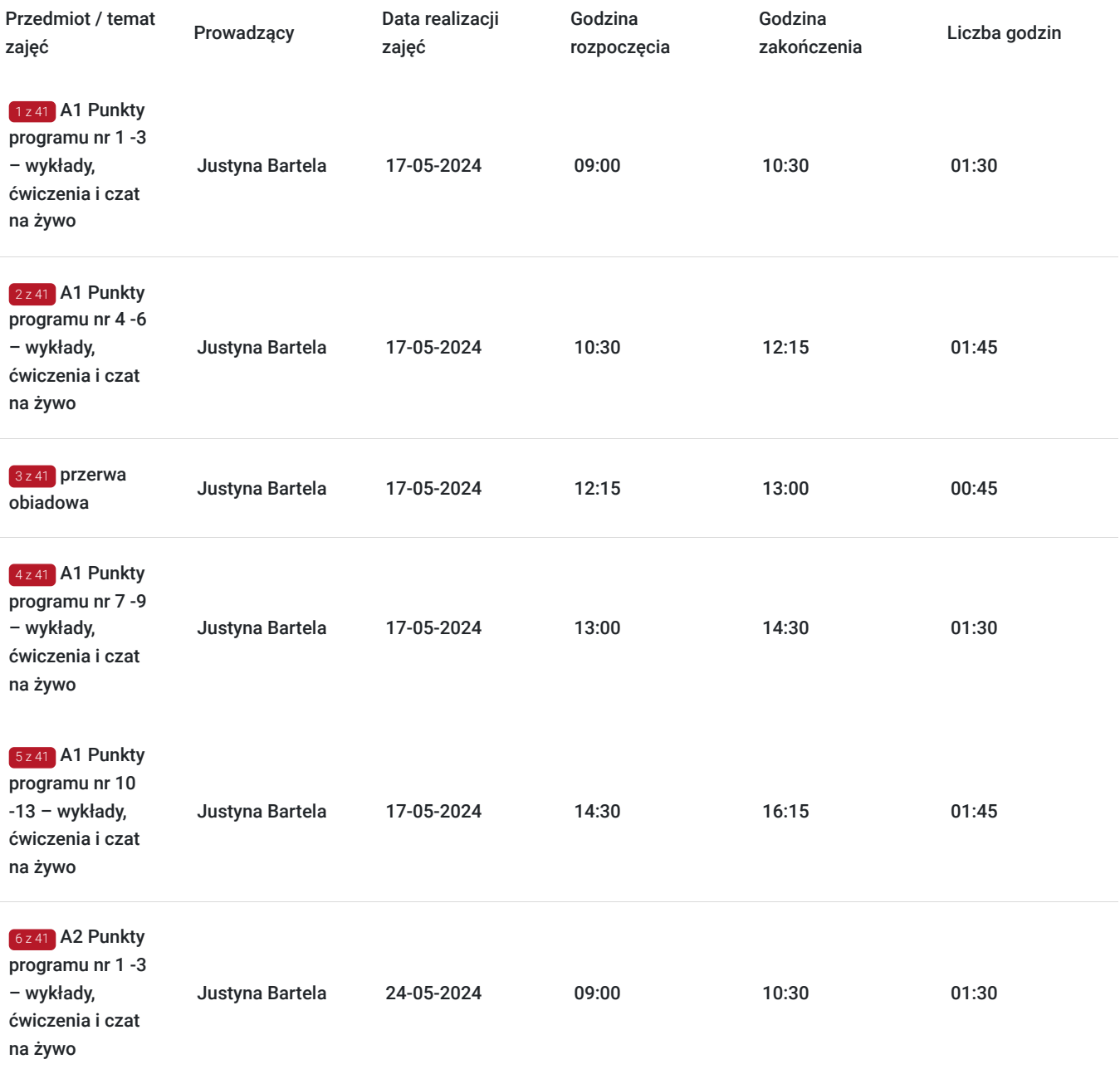

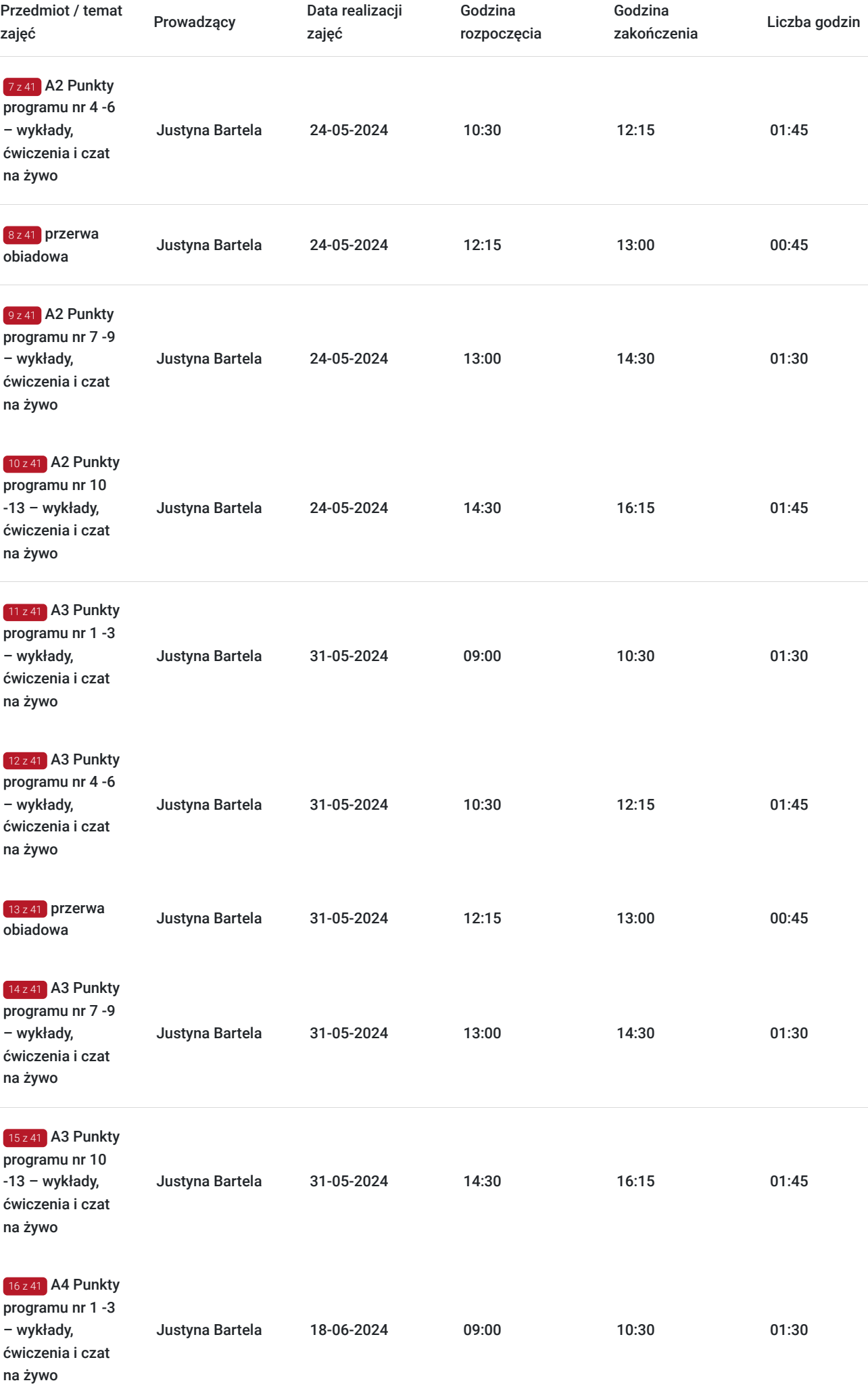

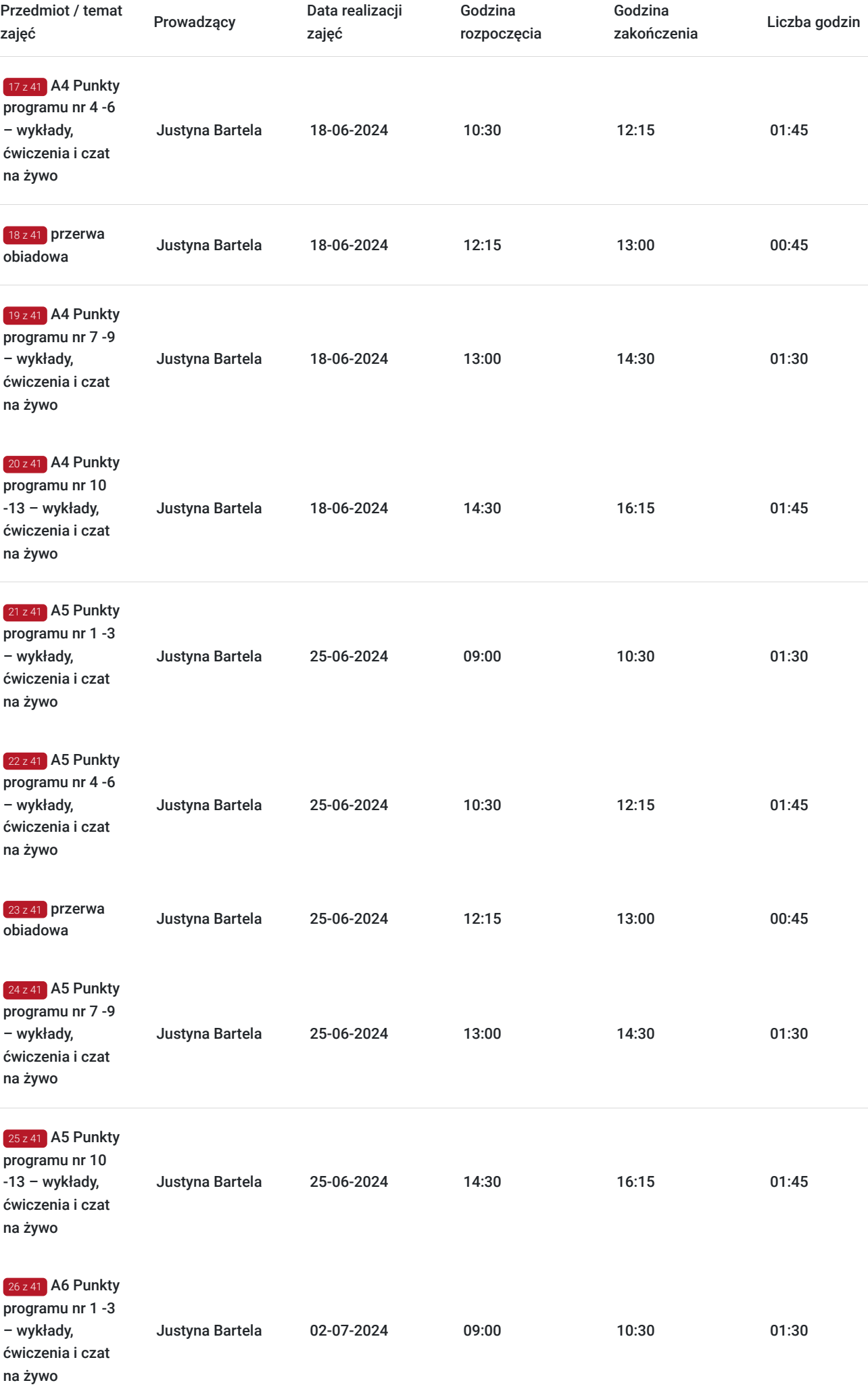

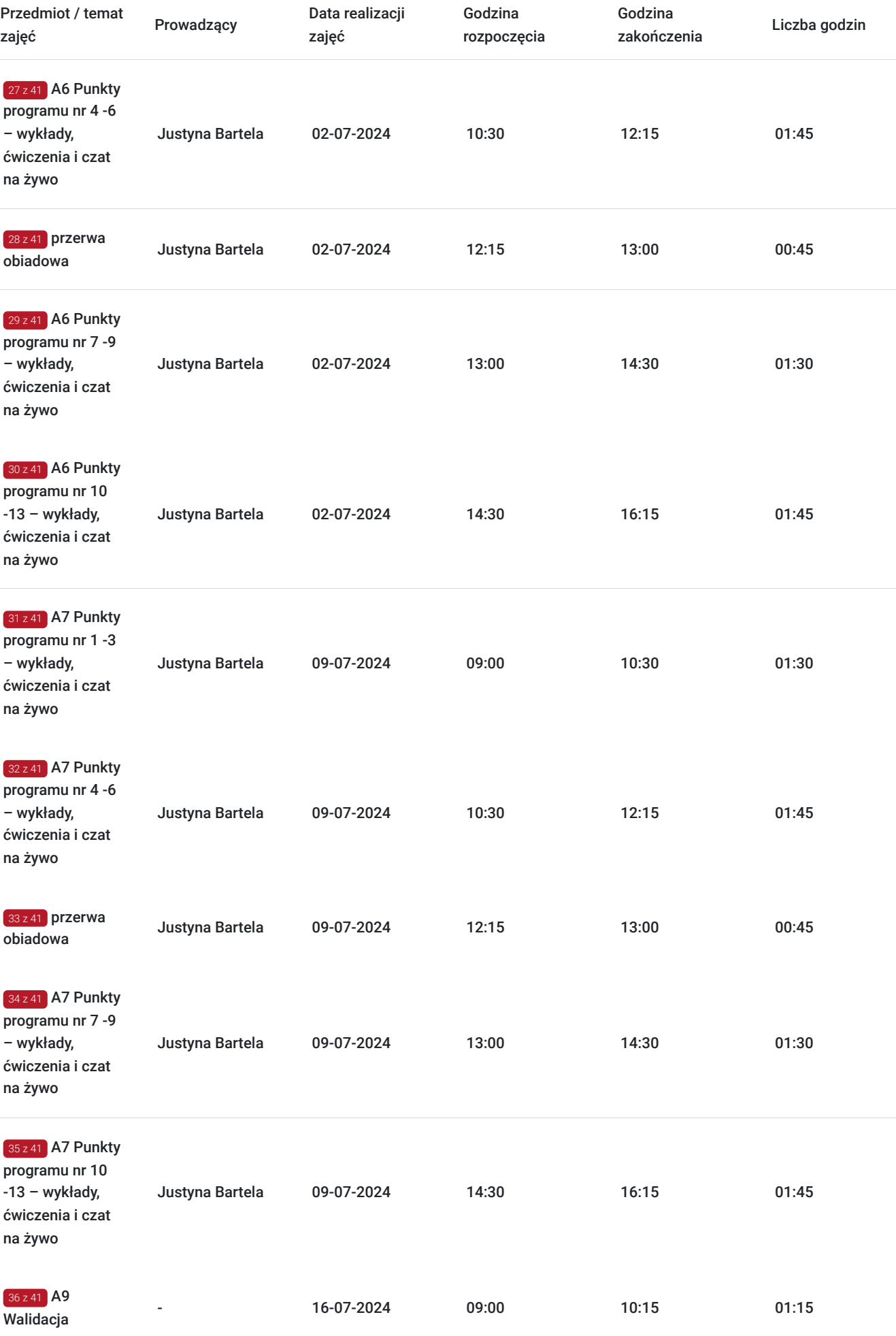

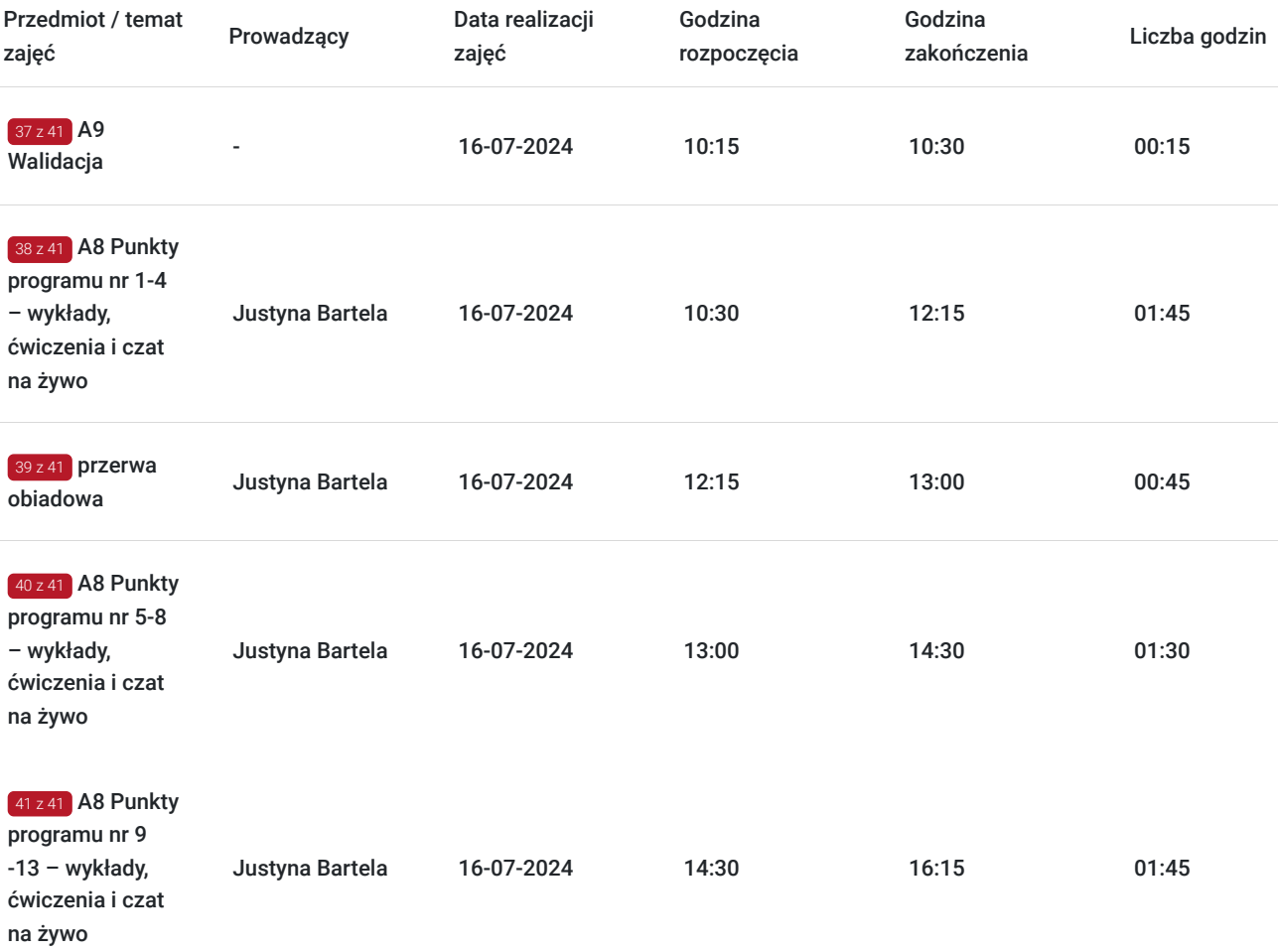

# Cennik

### **Cennik**

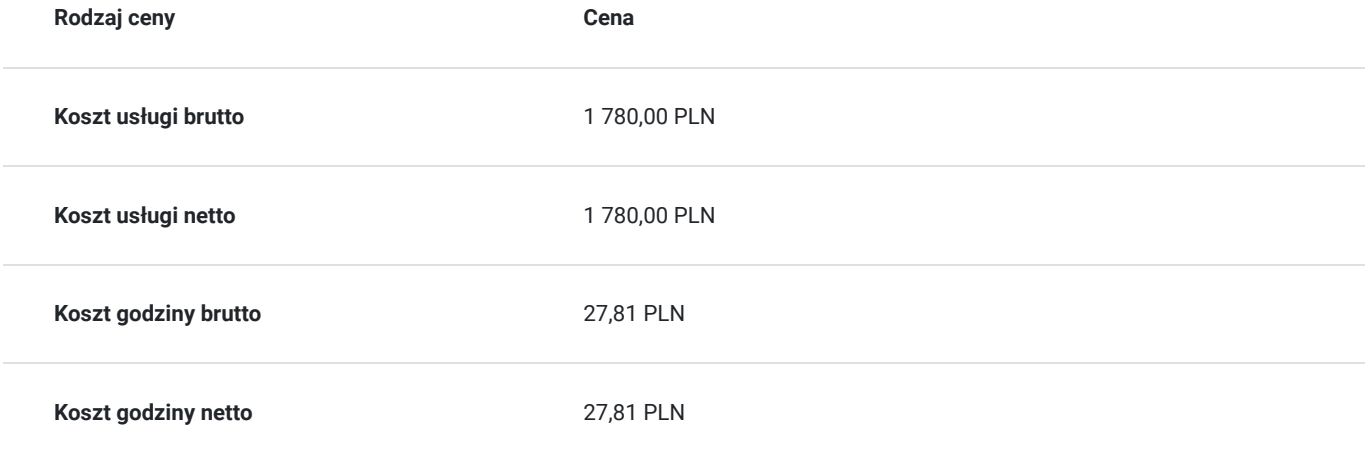

# Prowadzący

Liczba prowadzących: 1

1 z 1 Justyna Bartela

Absolw<br>
zarządz<br>
Łazarsk<br>
Zwycię: Absolwentka Uniwersytetu Ekonomicznego w Katowicach na kierunku finanse i rachunkowość oraz zarządzanie. W 2019 roku ukończyła studia podyplomowe na kierunku prawo podatkowe na Uczelni Łazarskiego w Warszawie. Doktorantka na Wydziale Nauk Stosowanych Akademii WSB. Zwyciężczyni konkursu Lider księgowości 2017. W ramach certyfikacji zawodu księgowego zdobyła tytuł Głównego księgowego zarówno w Stowarzyszeniu Księgowych jak i w Fundacji Rozwoju Rachunkowości. Ukończyła szereg kursów zawodowych od specjalisty ds. kadr i płac do kontrolera finansowego. Posiada doświadczenie zawodowe w działach finansowo-księgowych (Główny Księgowy, asystent biegłego rewidenta). Uczestniczyła w badaniu sprawozdania finansowego Miasta Stołecznego Warszawa. Od 2021 r. odbywa aplikację na biegłego rewidenta w Instytucie Studiów Podatkowych Modzelewski i Wspólnicy-Audyt sp. z o.o. Posiada ponad 4-letni staż jako trener rachunkowości i prawa podatkowego.

# Informacje dodatkowe

### **Informacje o materiałach dla uczestników usługi**

Uczestniczy otrzymują autorskie materiały szkoleniowe wykładowcy w tym np.:

- skrypty i autorską prezentację,
- scenariusze,
- pliki dokumentów przygotowanych w formacie PDF lub/i Excel,
- zadania i ćwiczenia,
- materiał dydaktyczny "umiejętności i kompetencje społeczne".

### **Warunki uczestnictwa**

Zgłoszenie poprzez BUR oraz bezpośrednio na stronie www.frr.pl w celu zawarcia umowy świadczenia usług i wyrażenia zgody na przetwarzanie danych osobowych.

### **Informacje dodatkowe**

W polu Liczba godzin usługi wymiar godzin szkolenia jest przedstawiony w godzinach dydaktycznych (1 godzina dydaktyczna usługi = 45 minut).

W sytuacjach nagłych/nieprzewidzianych, jak również w przypadku problemów technicznych prosimy uczestników szkolenia o kontakt pod numerem telefonu stacjonarnego (32)3530926 lub (22)5831000 lub z opiekunem szkolenia.

Oświadczam, że firma Centrum Szkoleniowe FRR Sp. z o.o. (NIP 5213544873) jest wpisana do ewidencji szkół i placówek niepublicznych prowadzonej przez m. st. Warszawa pod numerem 1050K i na tej podstawie jest uprawniona do wystawiania faktur ze stawką VAT zw. (usługa szkoleniowa zwolniona z VAT zgodnie z art. 43 ust. 1 pkt. 26 lit. a Ustawy o podatku od towarów i usług z dn. 11.03.2004 r.).

# Warunki techniczne

Wymagania techniczne:

- szkolenie będzie realizowane na platformie ClickMeeting (www.clickmeeting.com/pl), która działa w przeglądarce internetowej (należy posiadać aktualną wersją przeglądarki: google chrome/ firefox/ opera/ safari lub Edge).
- komputer/laptop/tablet prawidłowo połączony ze sprawnymi: głośnikami, mikrofonem oraz kamerą
- Internet o minimalnej prędkości pobierania 2 Mb/s (weryfikacja: https://www.speedtest.pl/)
- komputer/laptop/tablet z wgranym systemem Windows i aktualną wersją ww. przeglądarki internetowej.

Usługa jest dostępna na wszystkich urządzeniach (laptop, tablet czy telefon komórkowy) posiadających stały dostęp do Internetu.

Uczestnicy otrzymają osobne linki dostępowe do każdego dnia szkolenia, na maksymalnie 12 godzin przed rozpoczęciem każdego dnia szkolenia. Otrzymany link będzie aktywny do czasu zakończenia dnia szkolenia.

Usługa będzie rejestrowana i nagrywana w celu monitoringu. Nagranie będzie udostępnione (na ograniczony czas) uczestnikom po uprzednim wyrażeniu zgody wykładowców i uczestników w celu utrwalenia efektów kształcenia.

# Kontakt

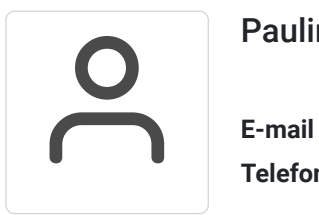

### Paulina Kołątaj

**E-mail** paulina.kolataj@frr.pl **Telefon** (+48) 696 262 013